#### Expand your production remotely, or to a public cloud

Nemanja Kamenica Technical Marketing Engineer, Cisco

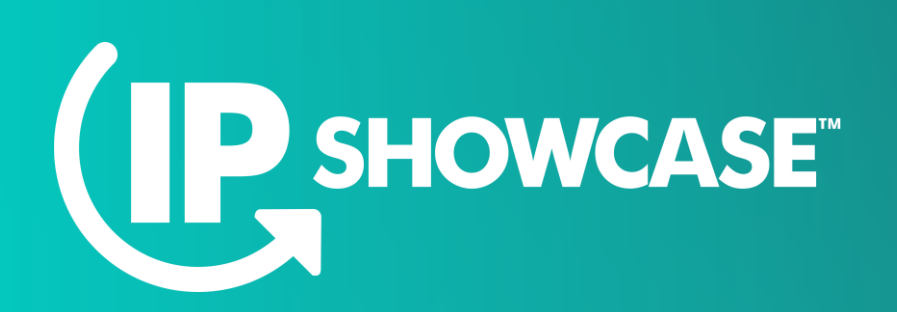

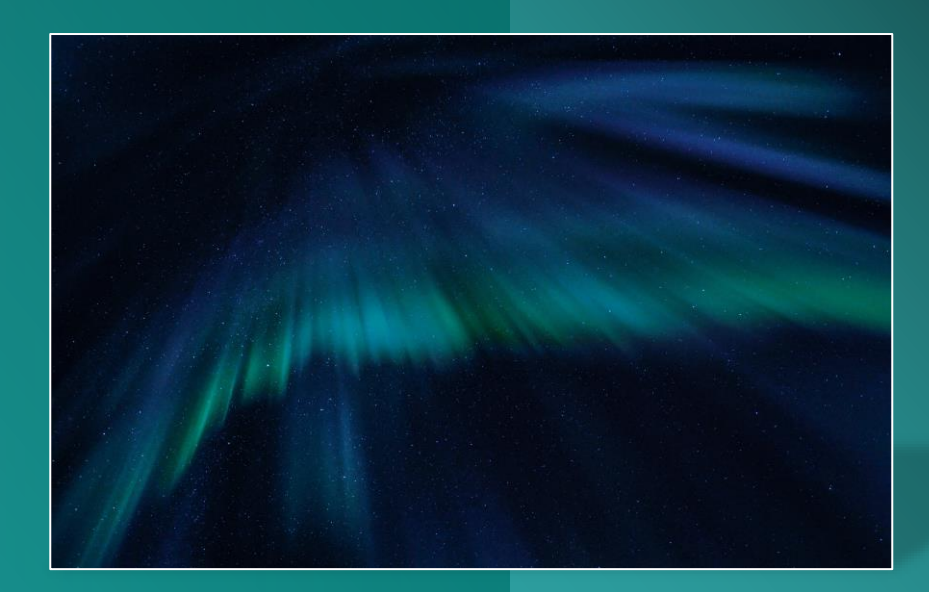

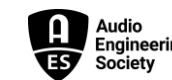

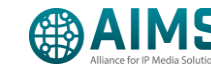

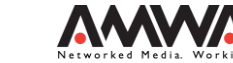

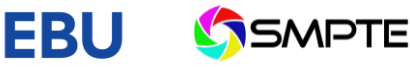

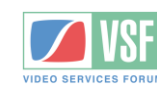

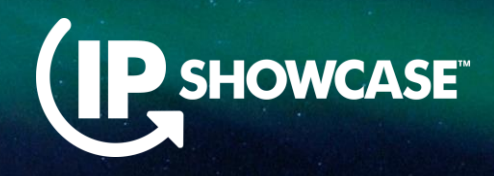

### Agenda

- Deployment Scenarios
- Remote Production
- Contribution
- Distribution
- Hand-off to Public Cloud
- Importing and Decoding

### Deployment options

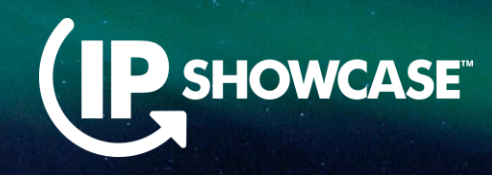

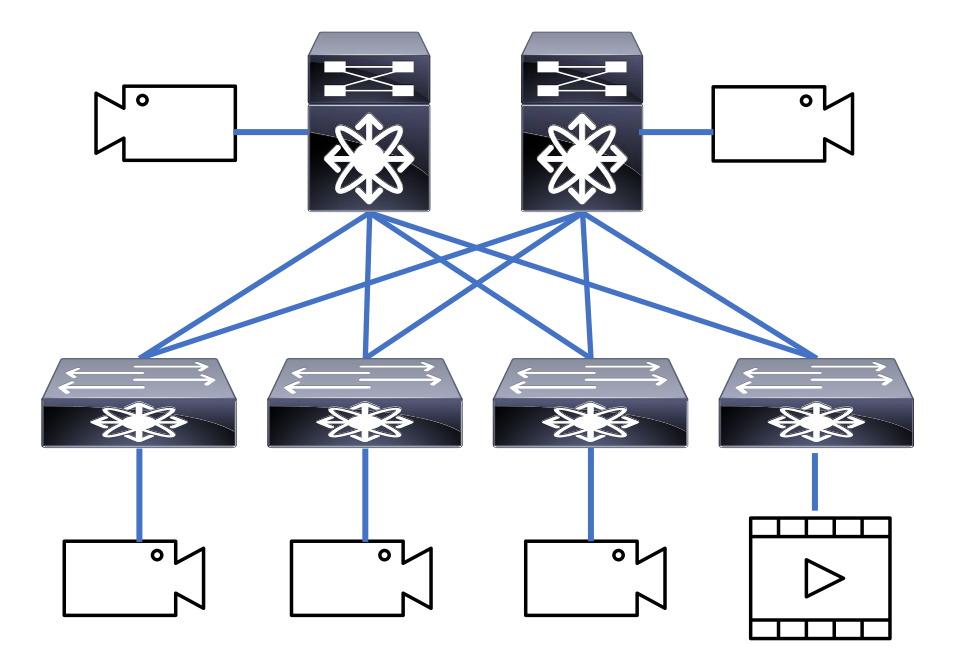

- **Spine and Leaf deployment**
- **Pros: Distributed, scalable**

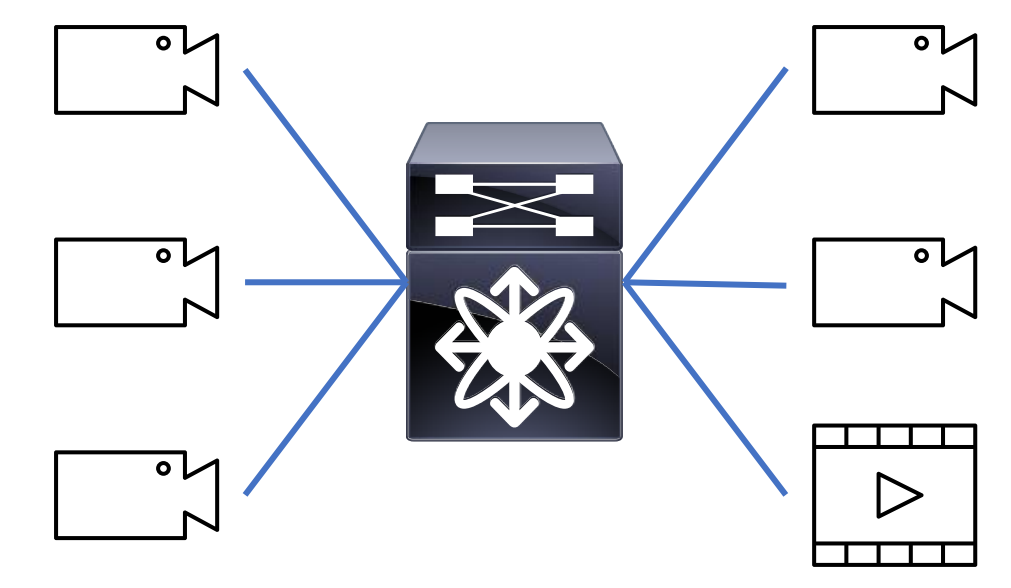

- **Monolithic deployment**
- **Pros: Simple, centralized**

# Production – Live Studio Production

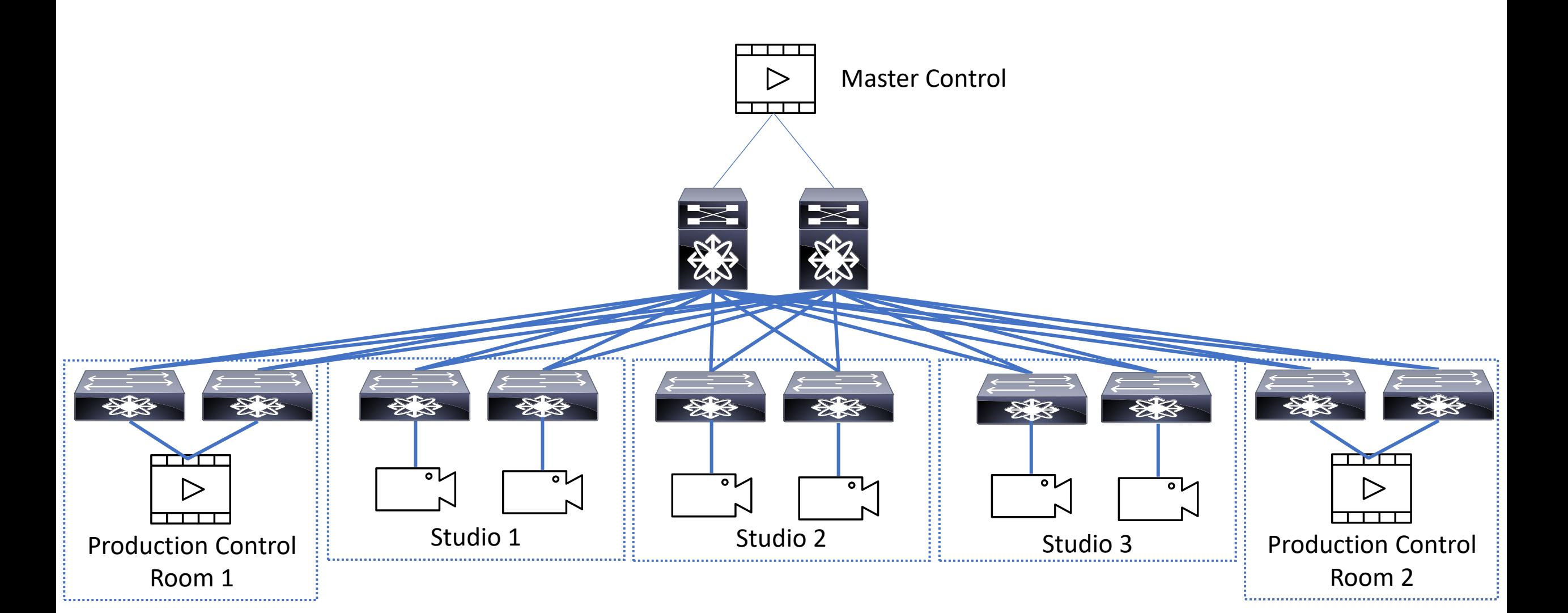

**D** SHOWCASE

# Production – Live and Postproduction

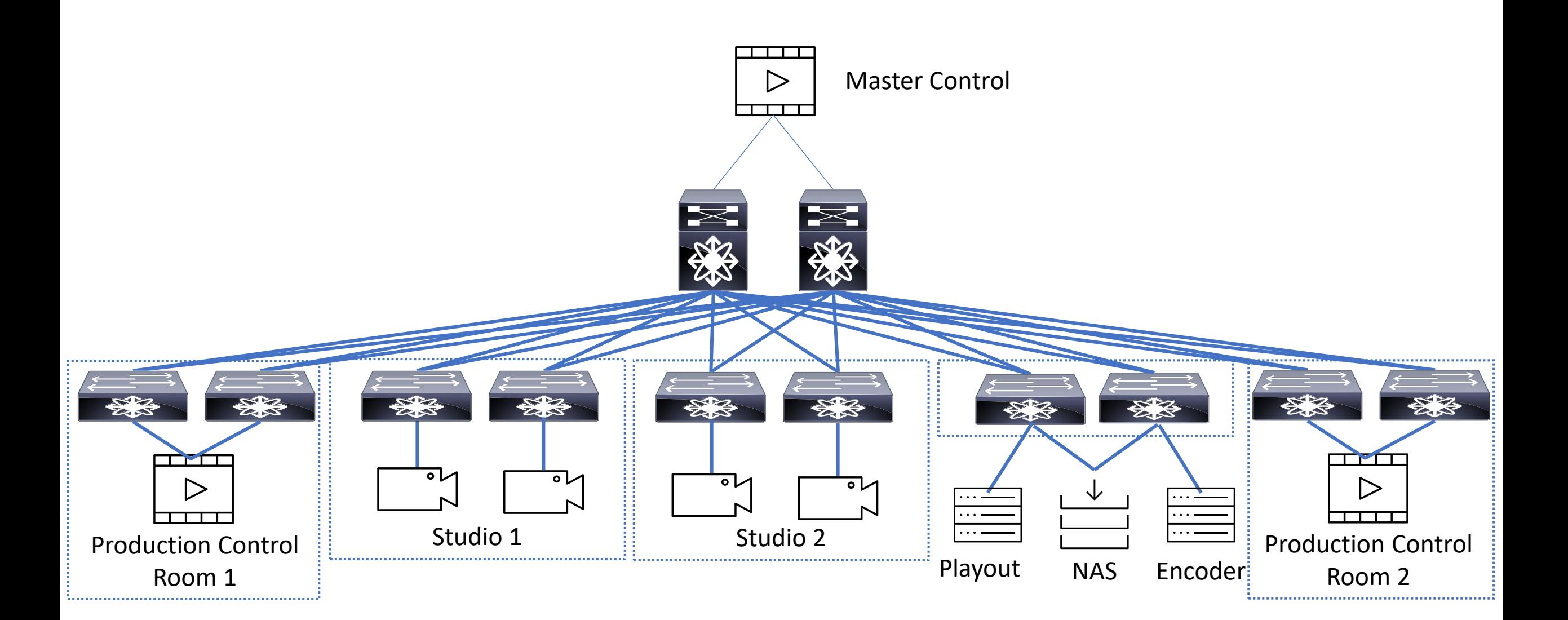

**IP SHOWCASE** 

### Remote production – Remote Leaf

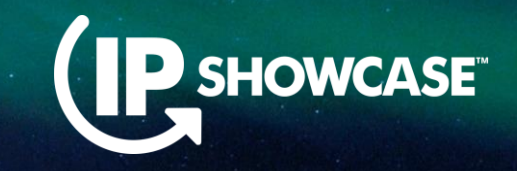

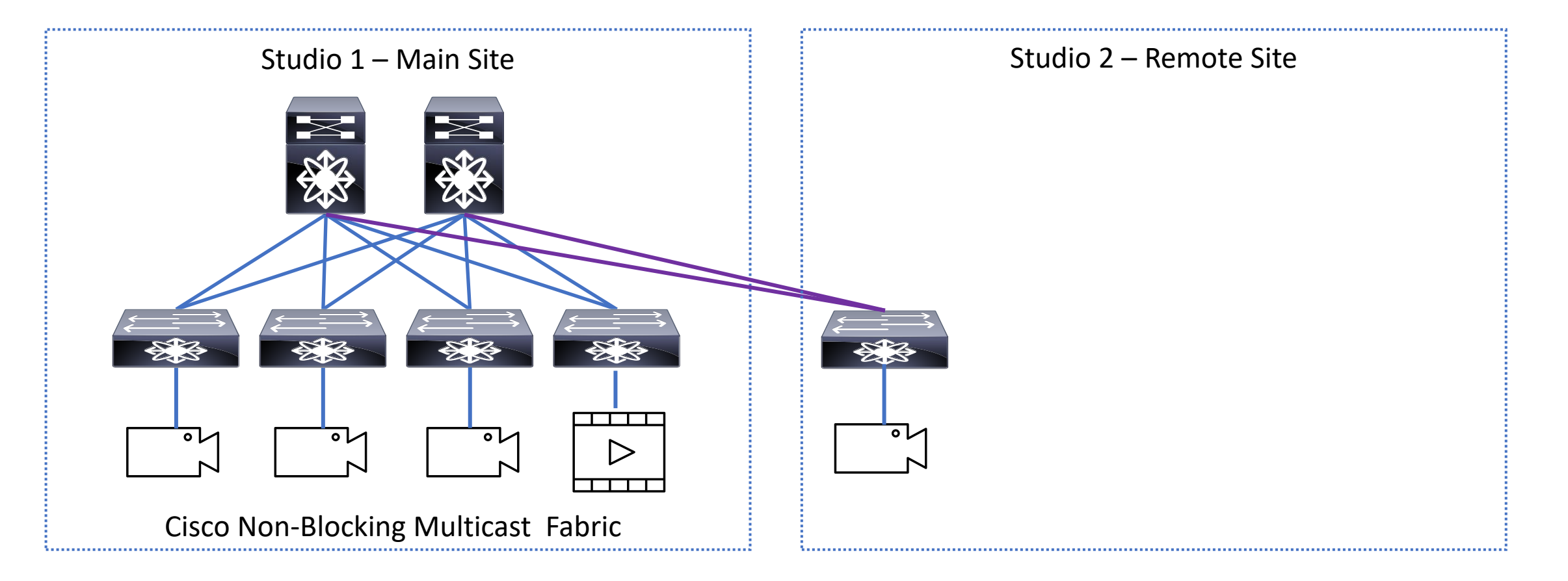

**For small site with limited amount of end-points** 

### Remote production – Remote Leaf

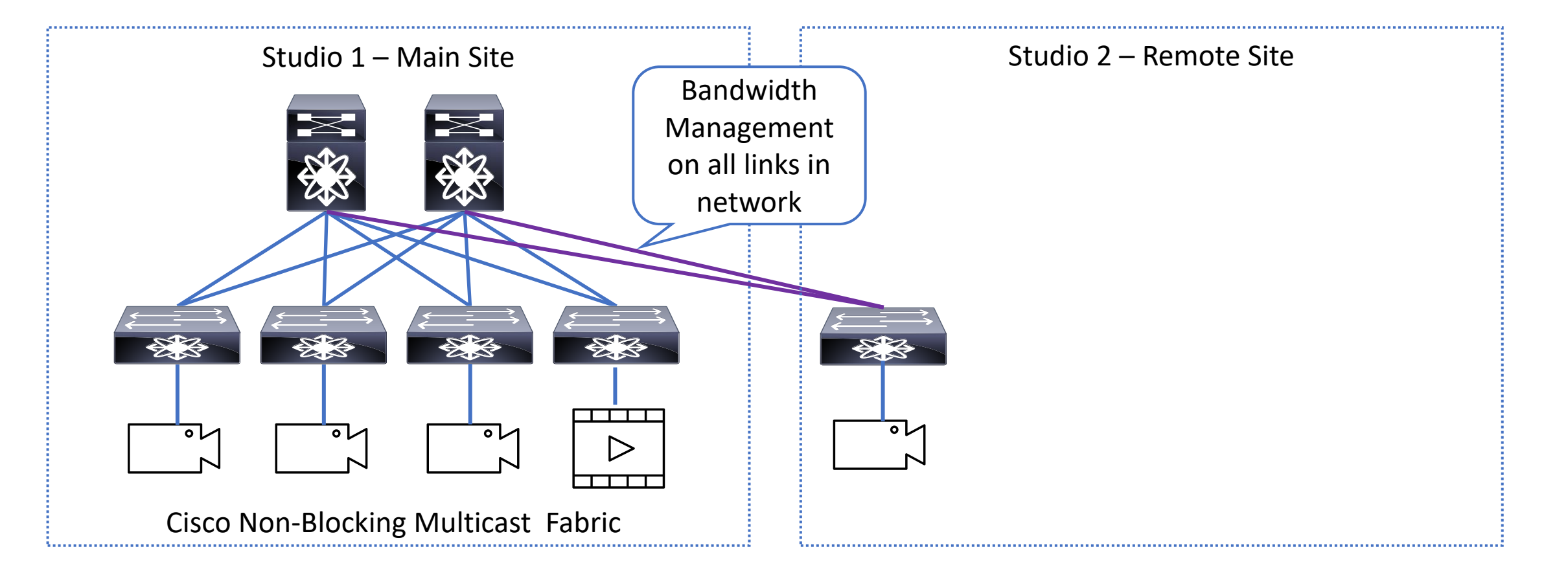

**OWCASE** 

**For small site with limited amount of end-points** 

### Remote production – Multi-Site

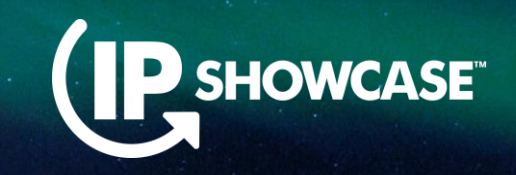

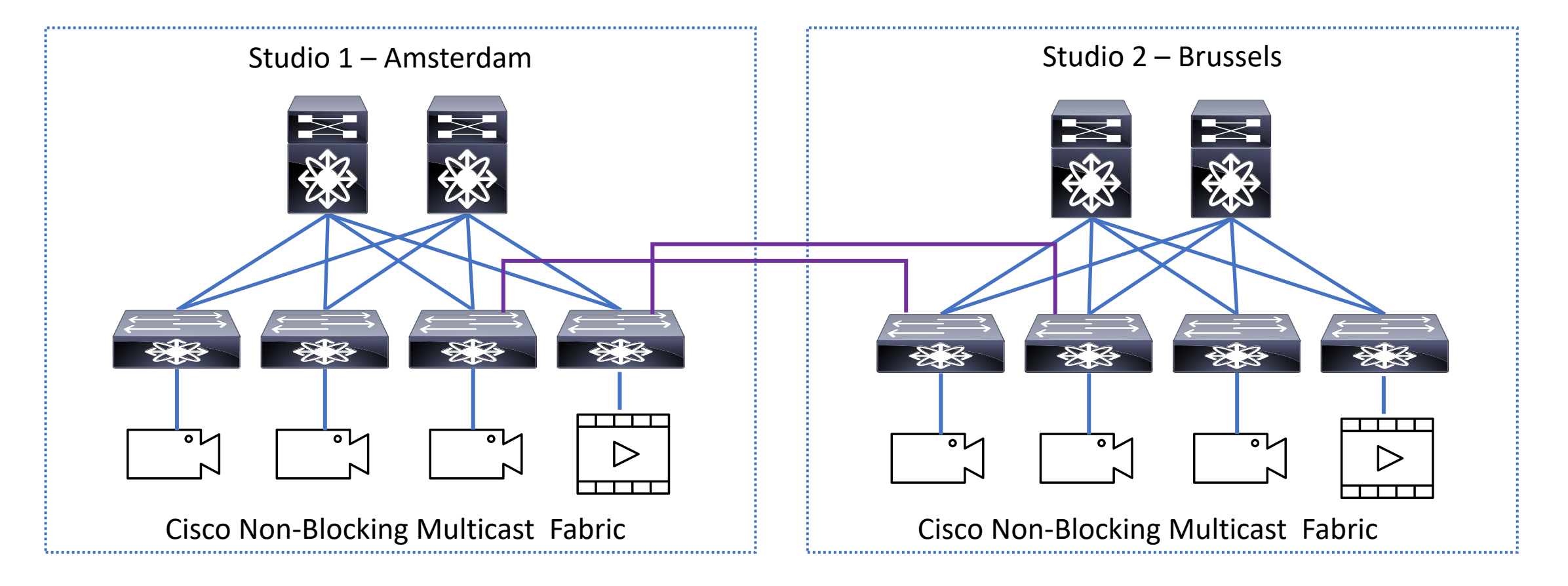

### Remote production – Multi-Site

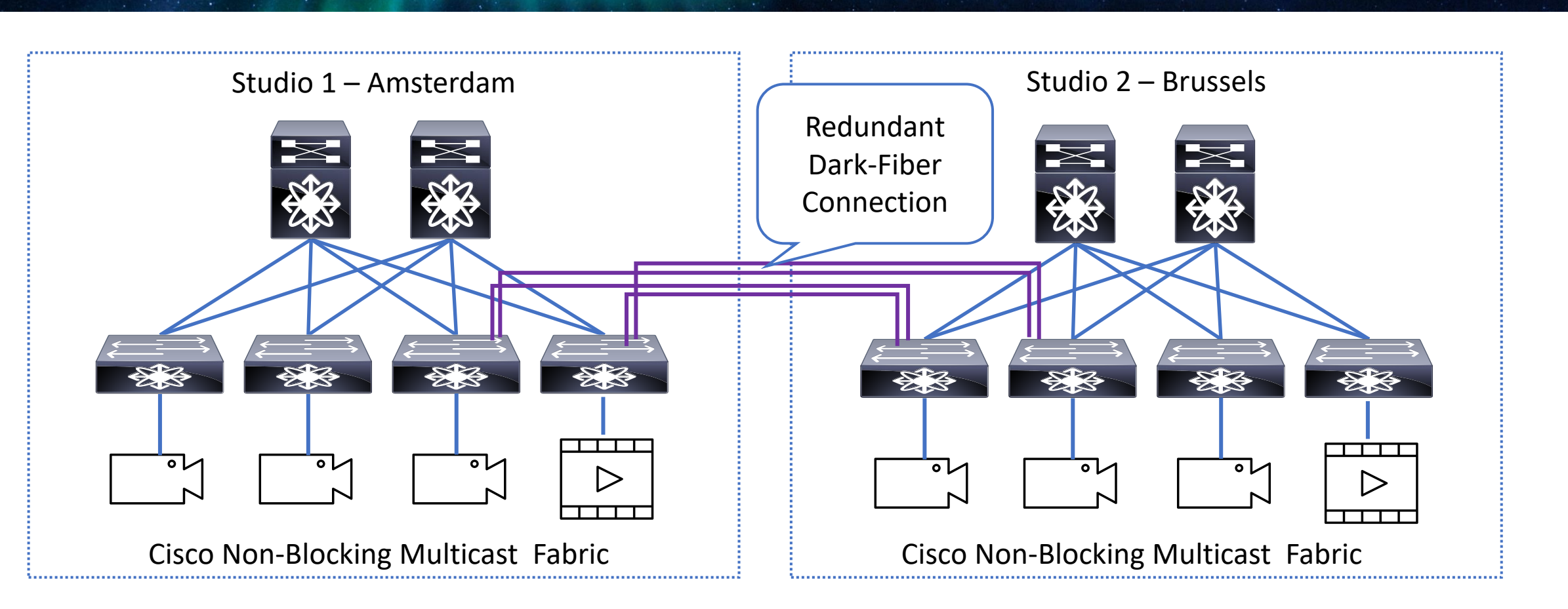

**HOWCASE** 

### Remote production – Multi-Site

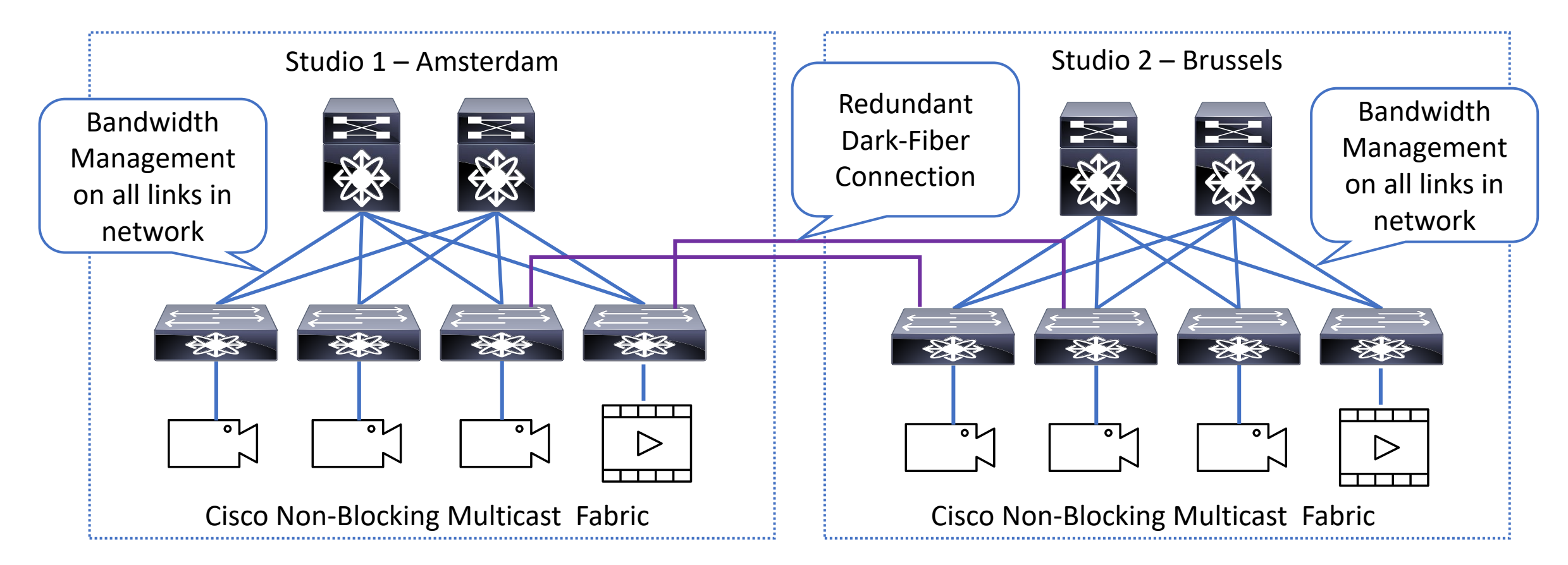

**OWCASE** 

# Remote production – Multi-Site and PTP(IP SHOWCASE

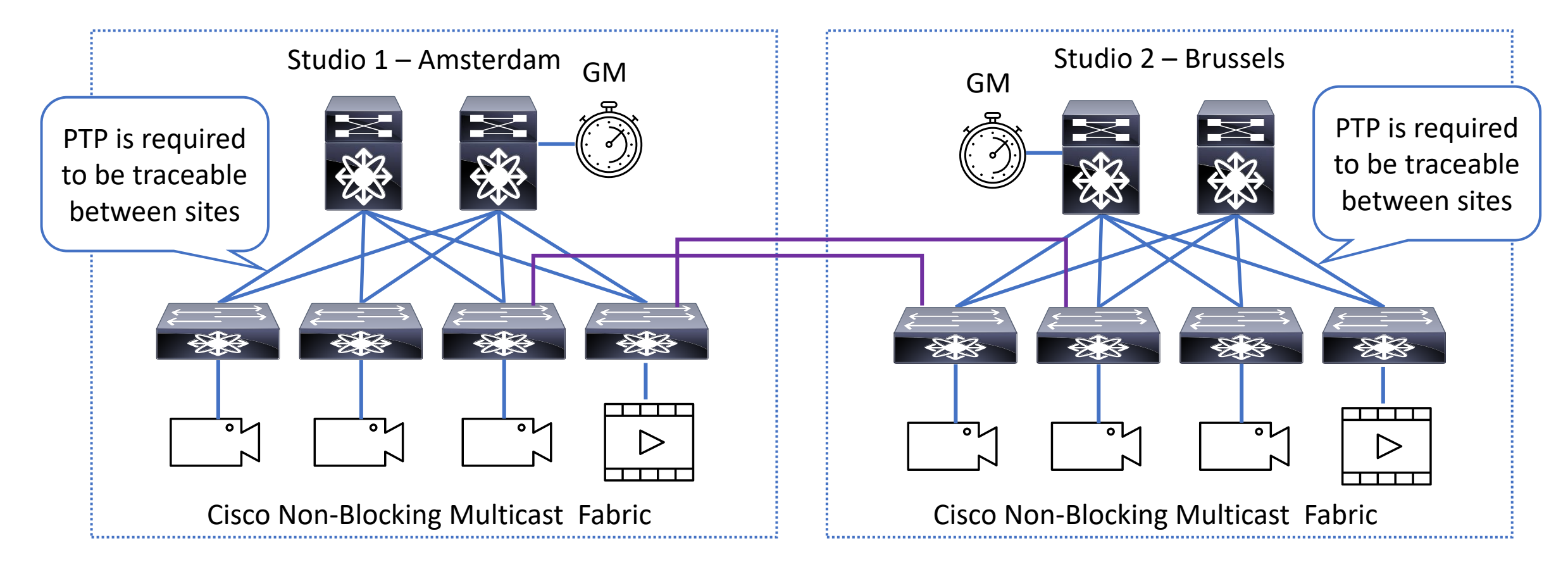

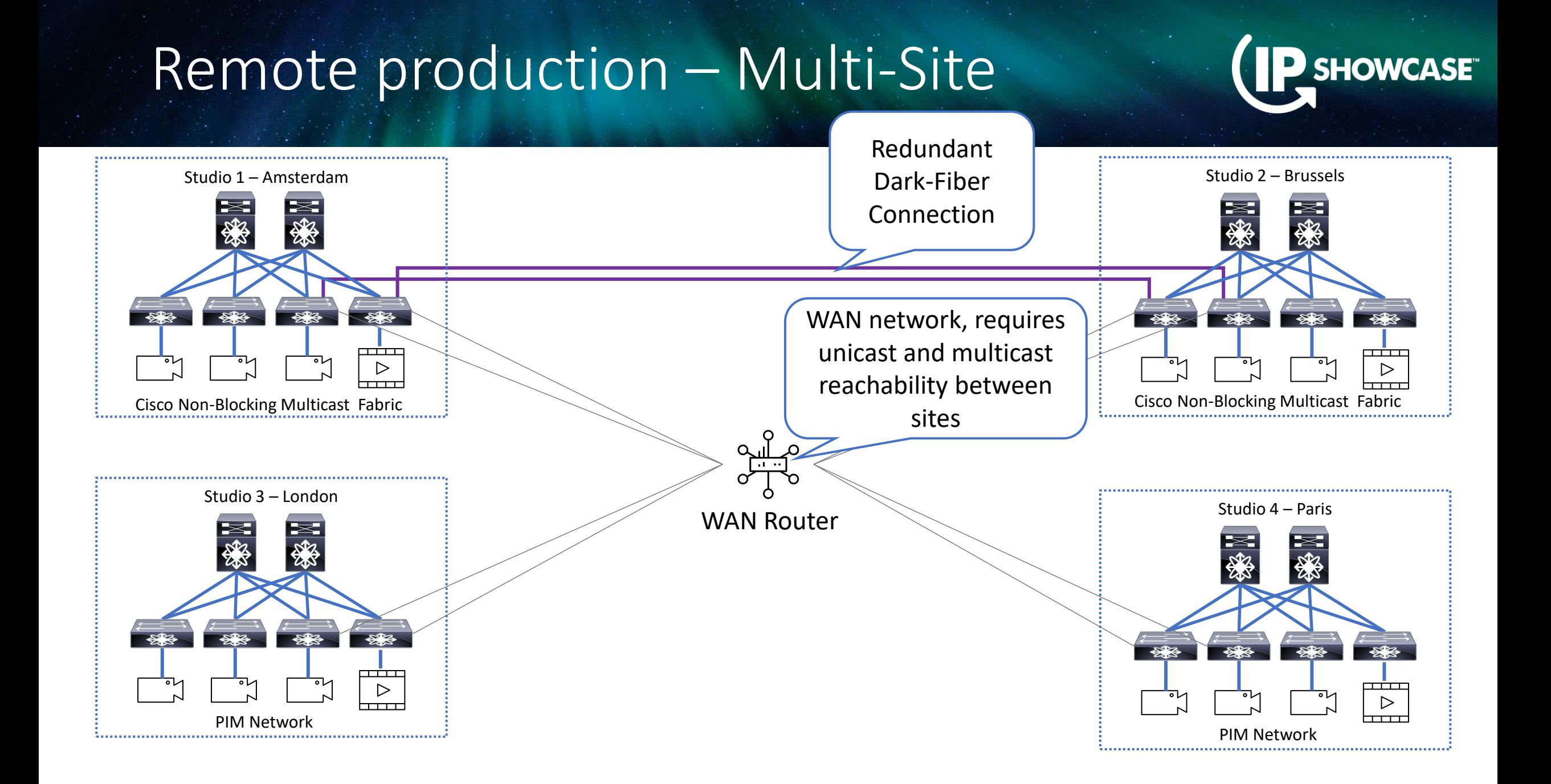

### Remote production – Contribution

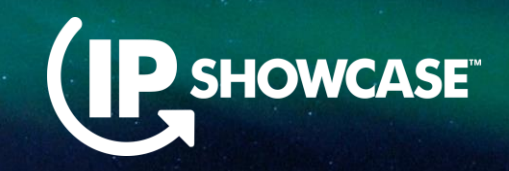

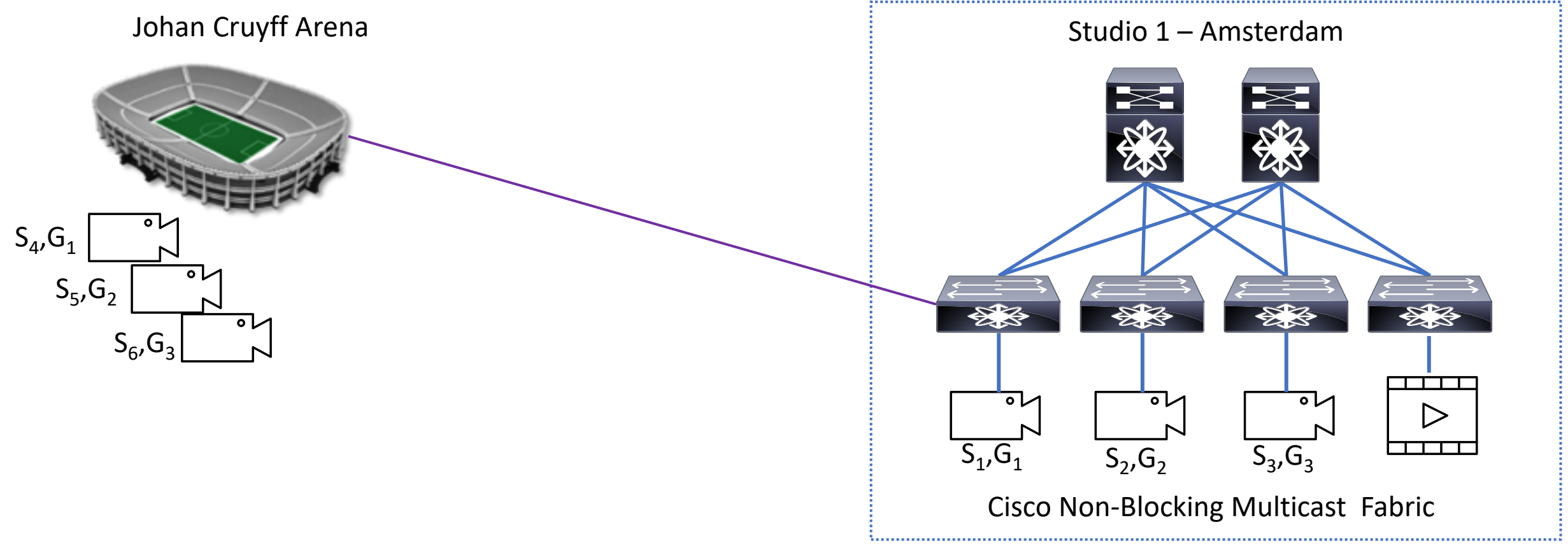

**If stadium and studio have same multicast group used, how to ingest it?** 

### Remote production – Contribution

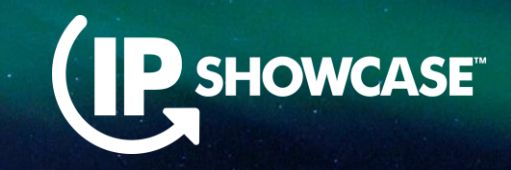

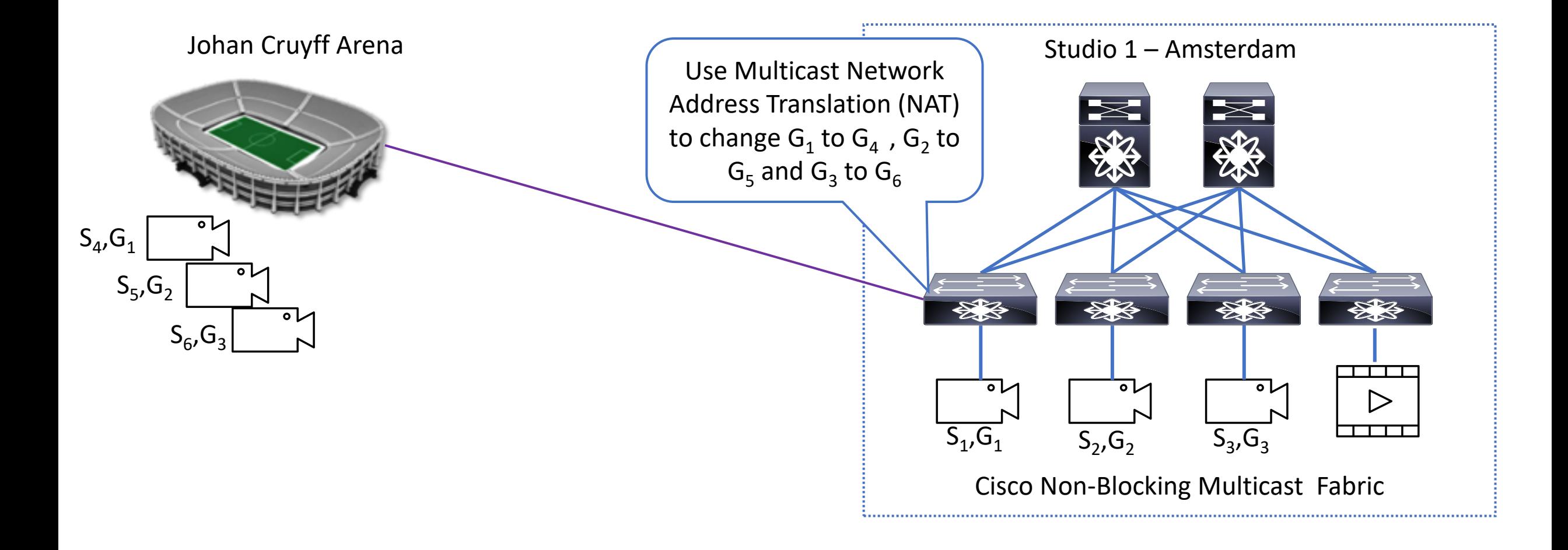

# Network Address Translation - Multicast (IP SHOWCASE

- NAT enables a device, to translate Source/Designation IP, Layer 4 port of an IP packet to new address
	- **E** Multicast NAT > Translate multicast destination IP

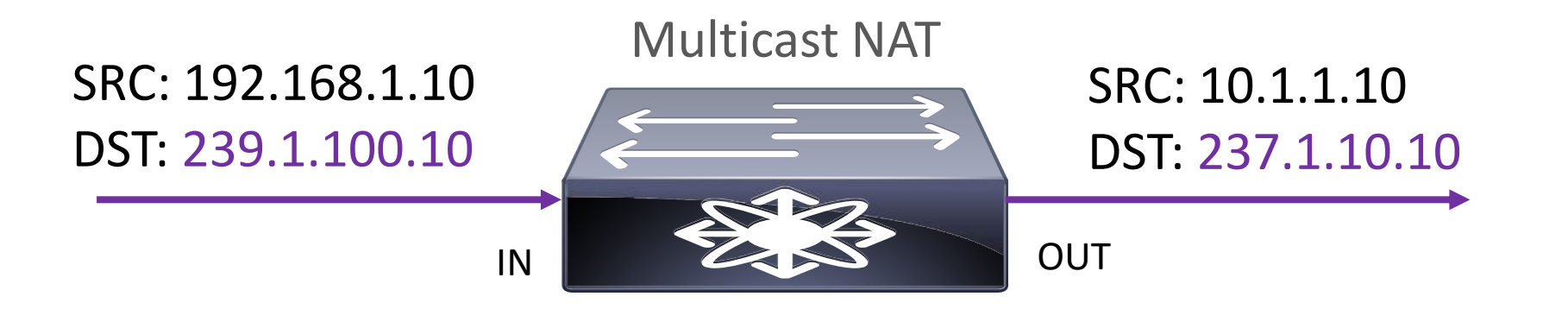

### Remote production – Contribution

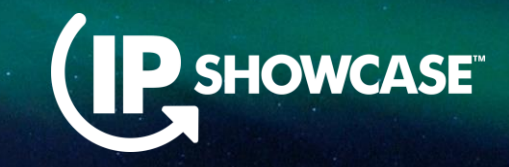

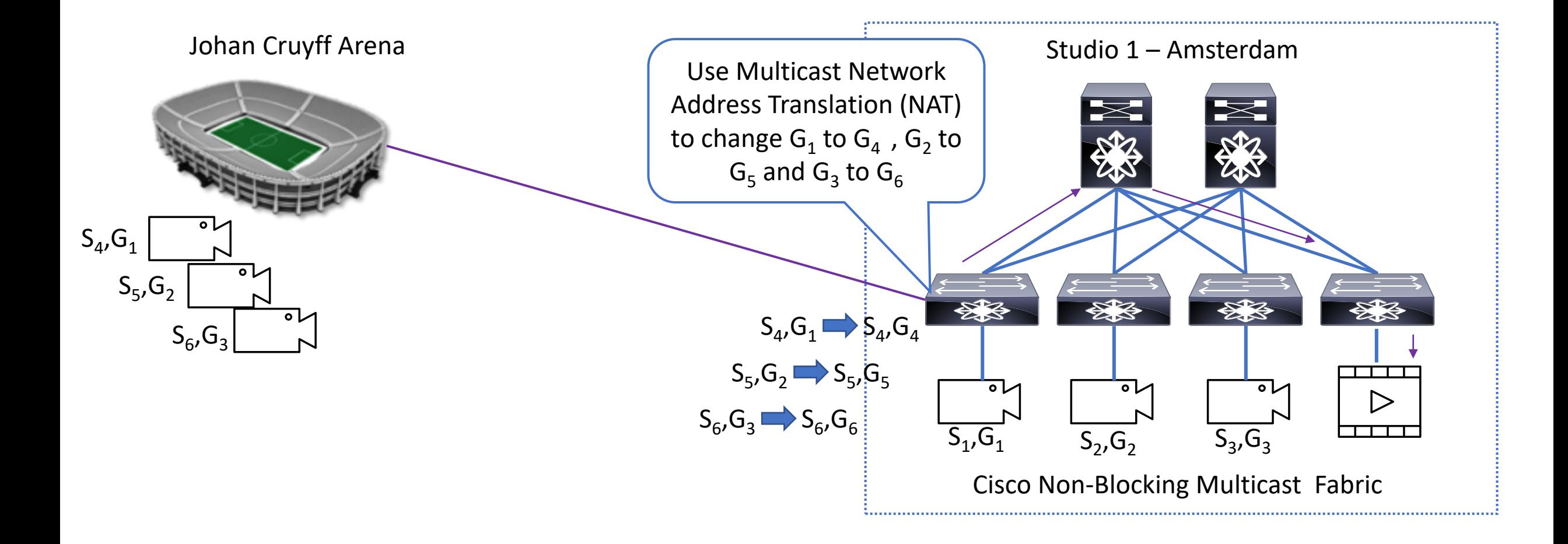

### Remote production – Distribution

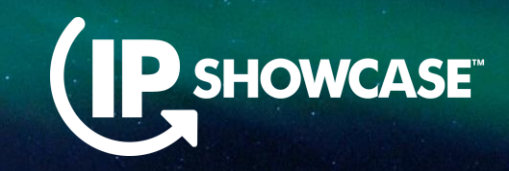

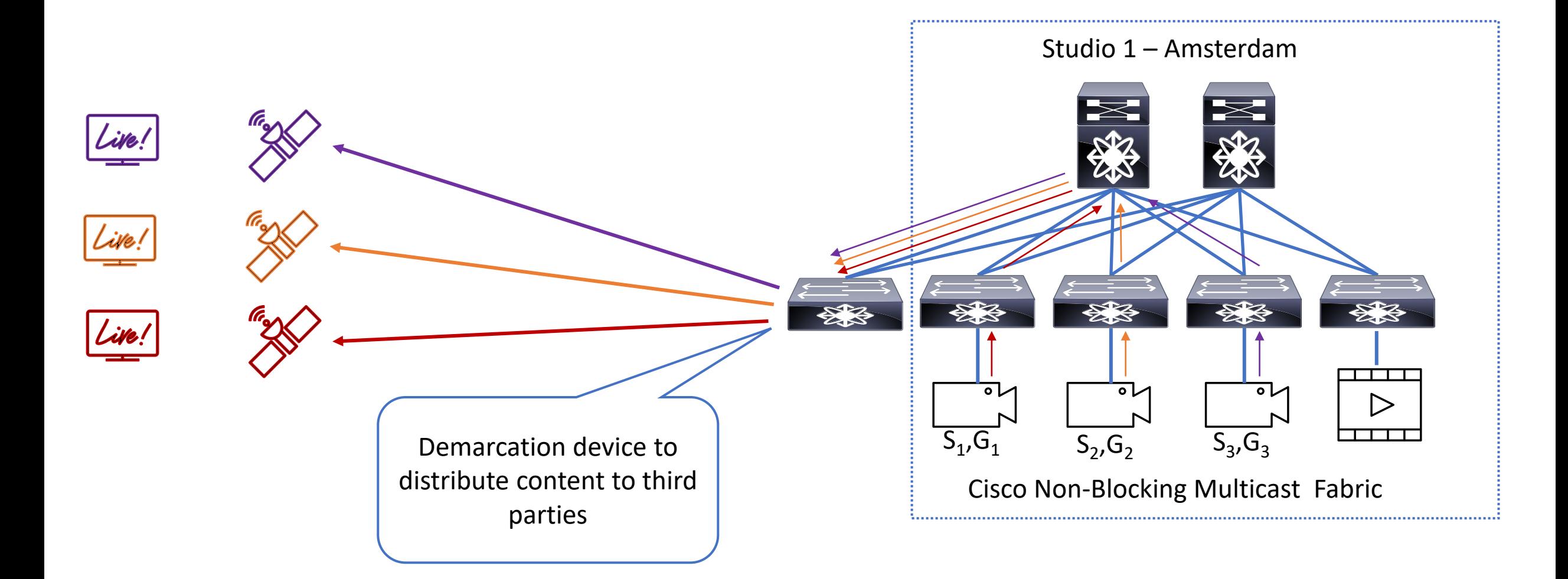

#### Remote production – Distribution

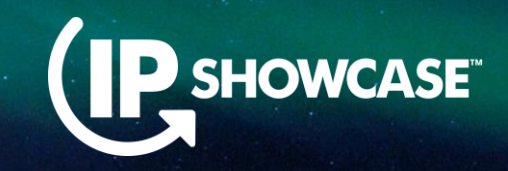

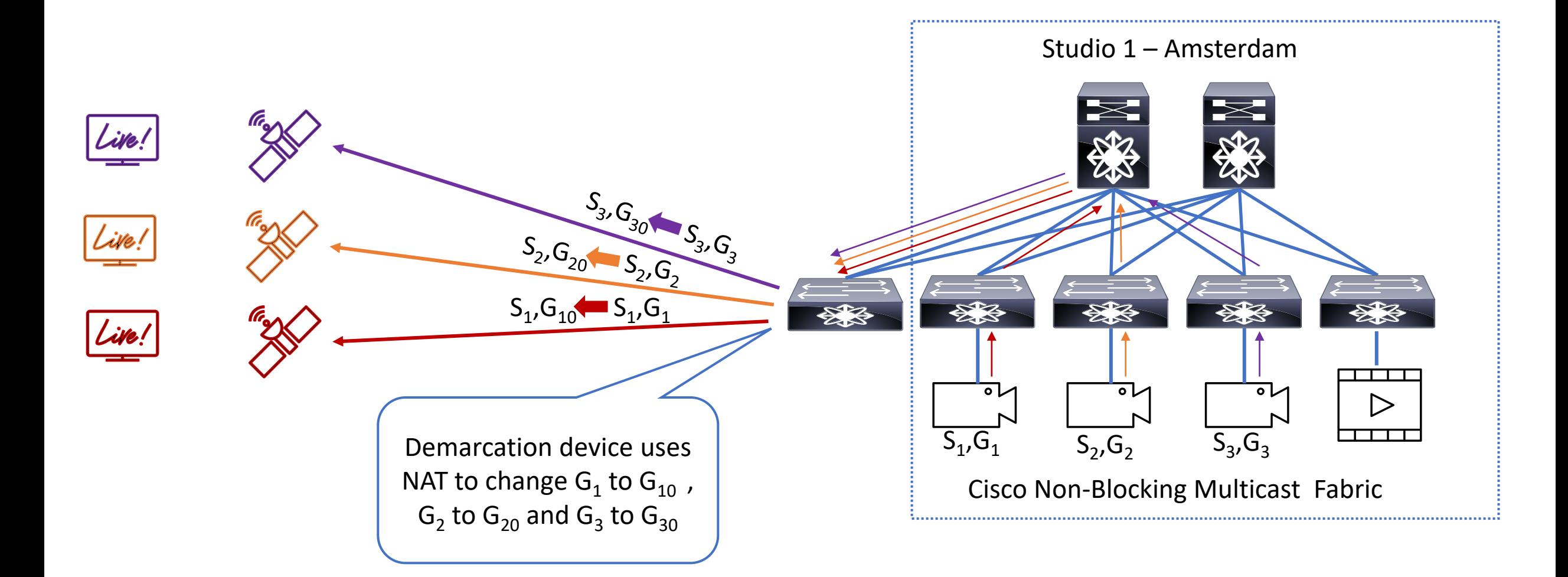

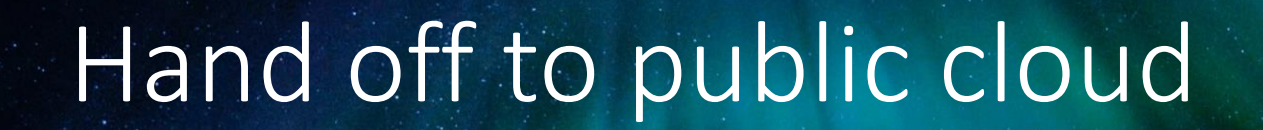

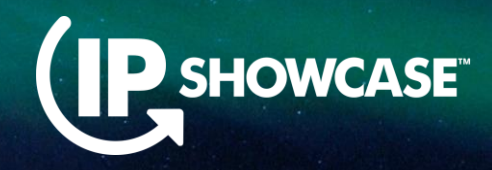

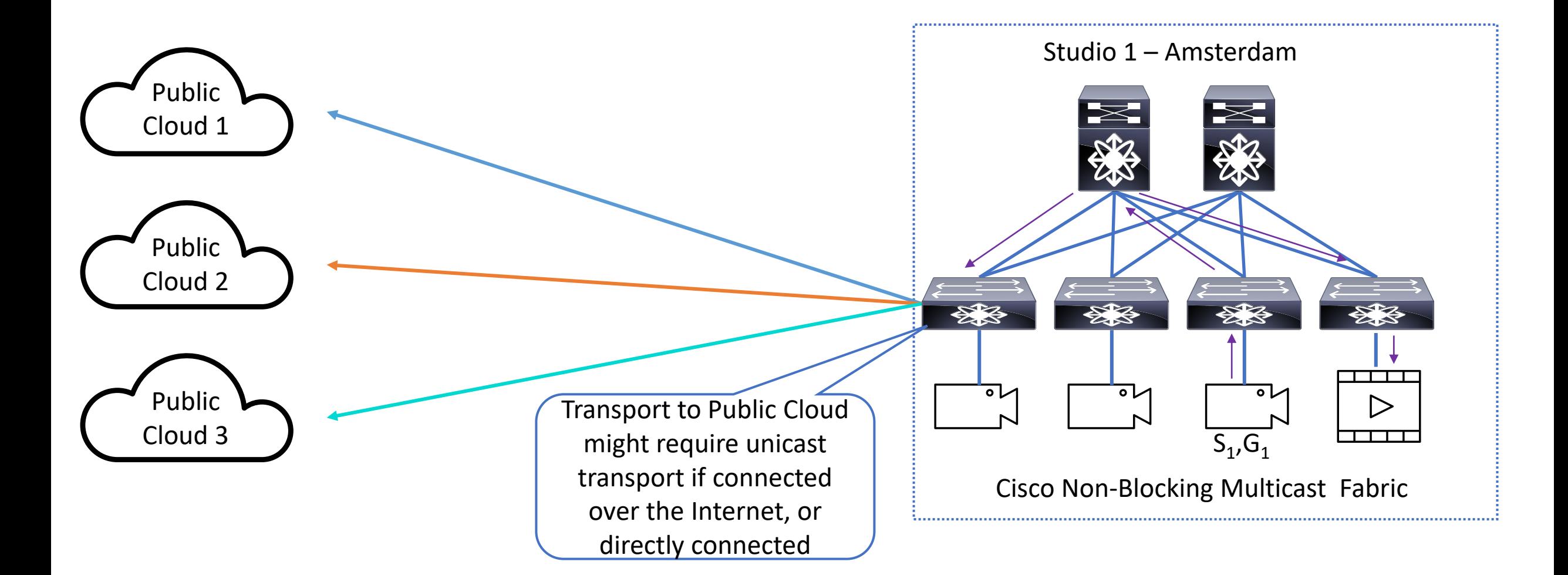

## NAT – Multicast to Unicast

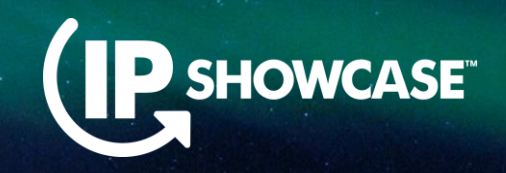

- NAT enables a device, to translate Source/Designation IP, Layer 4 port of an IP packet to new address
	- Multicast to Unicast NAT > Translate multicast destination IP in to Unicast destination IP

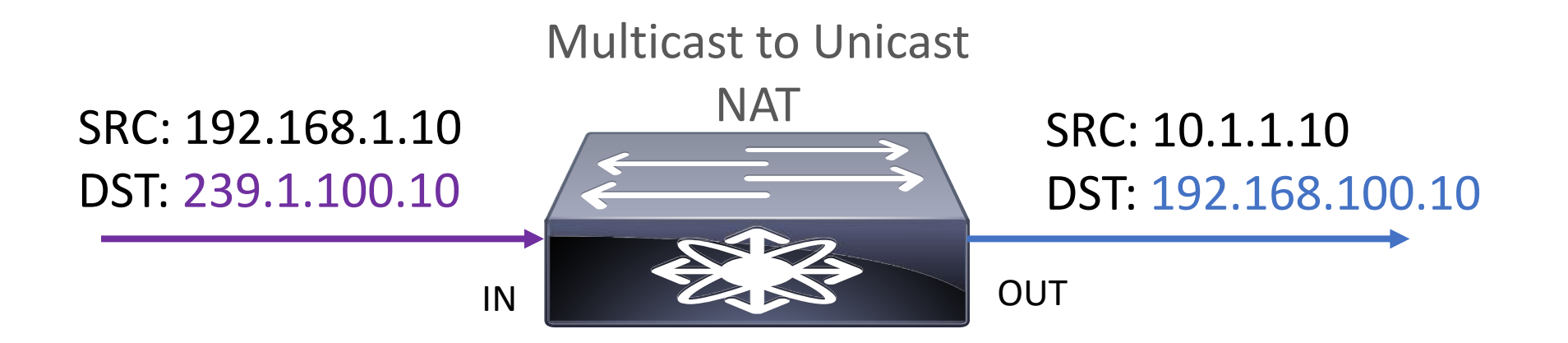

# Hand off to public cloud

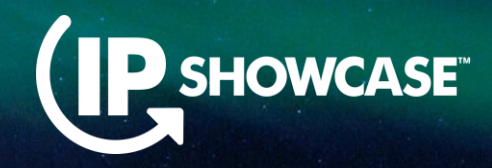

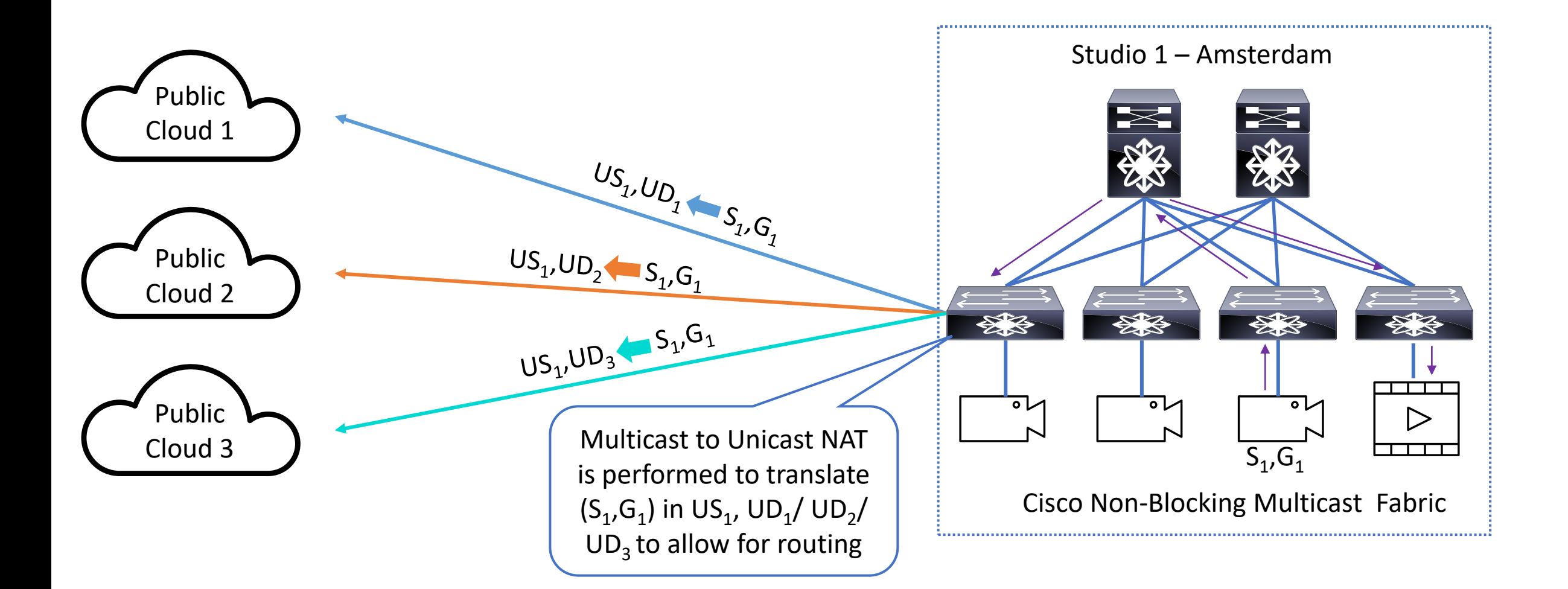

# Decoding Video

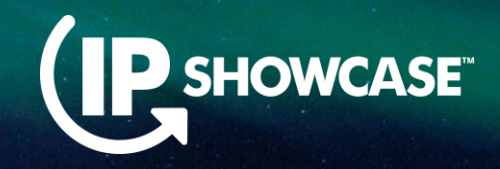

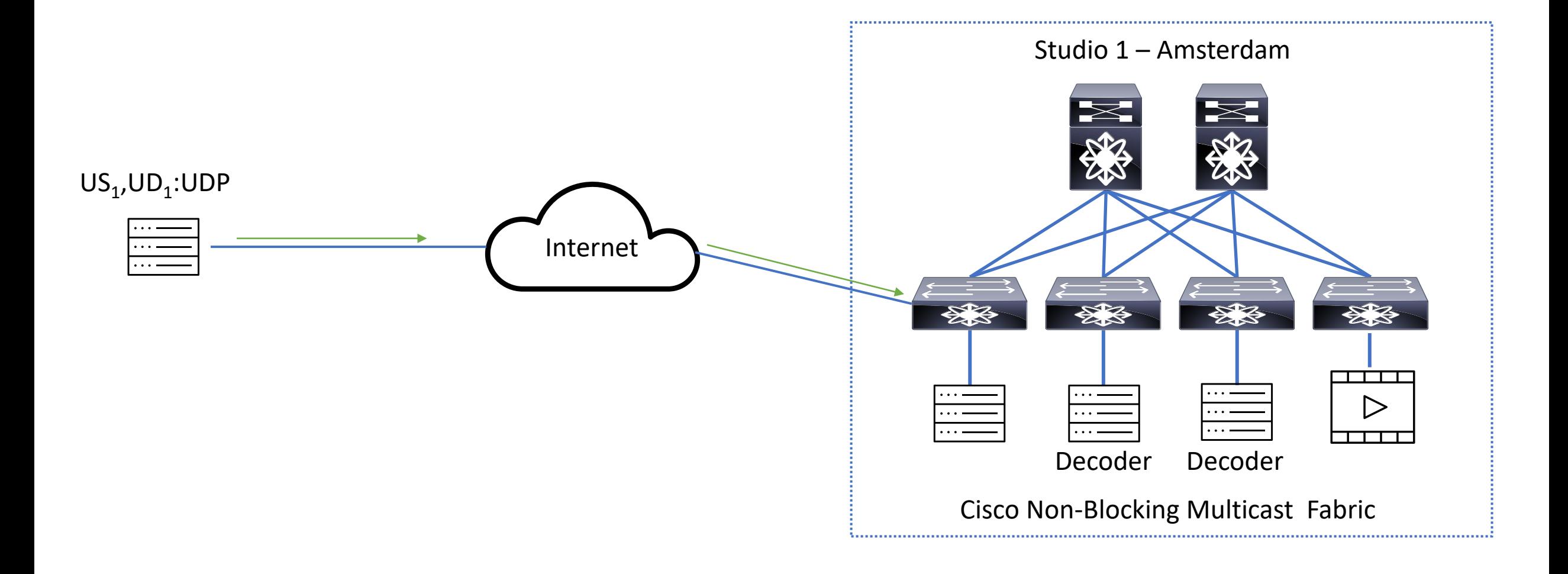

## Decoding Video

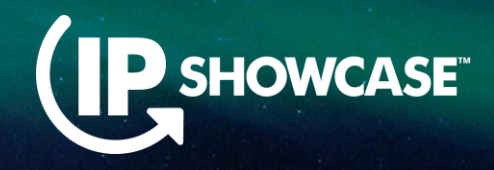

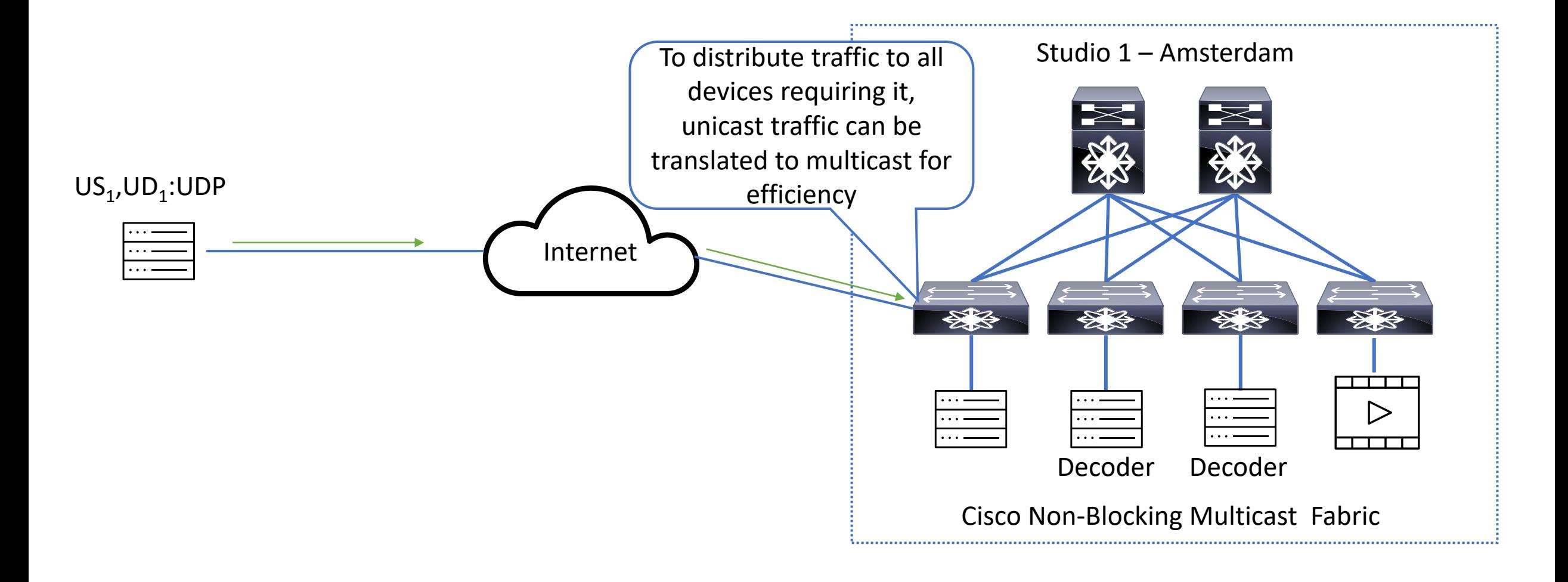

### NAT –Unicast to Multicast

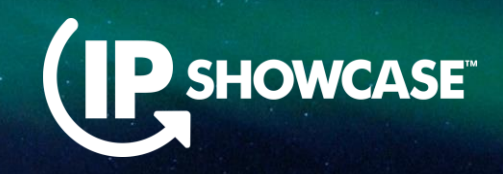

- NAT enables a device, to translate Source/Designation IP, Layer 4 port of an IP packet to new address
	- Unicast to Multicast NAT > Translate Unicast destination IP into Multicast cast destination IP

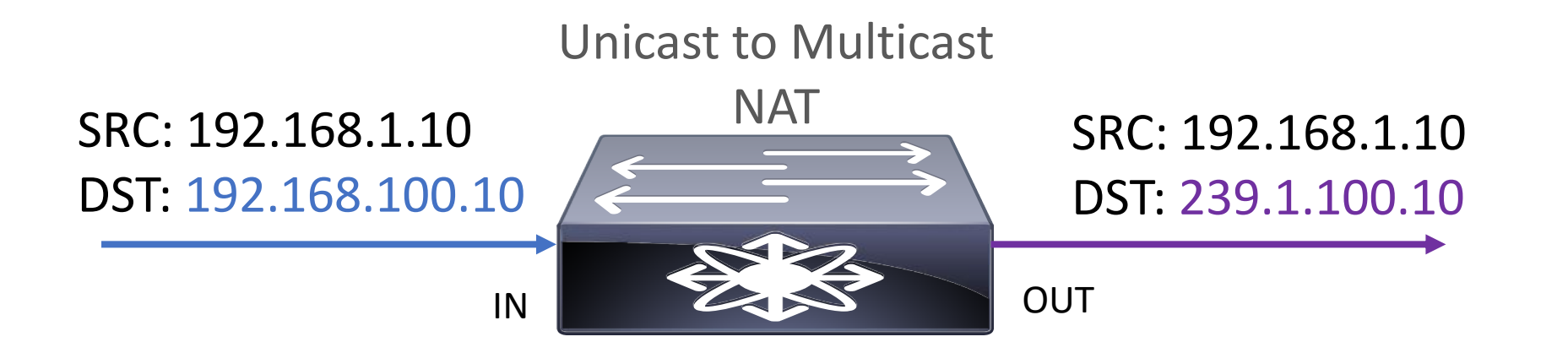

## Decoding Video

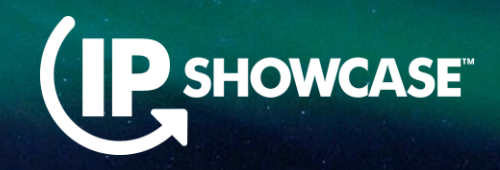

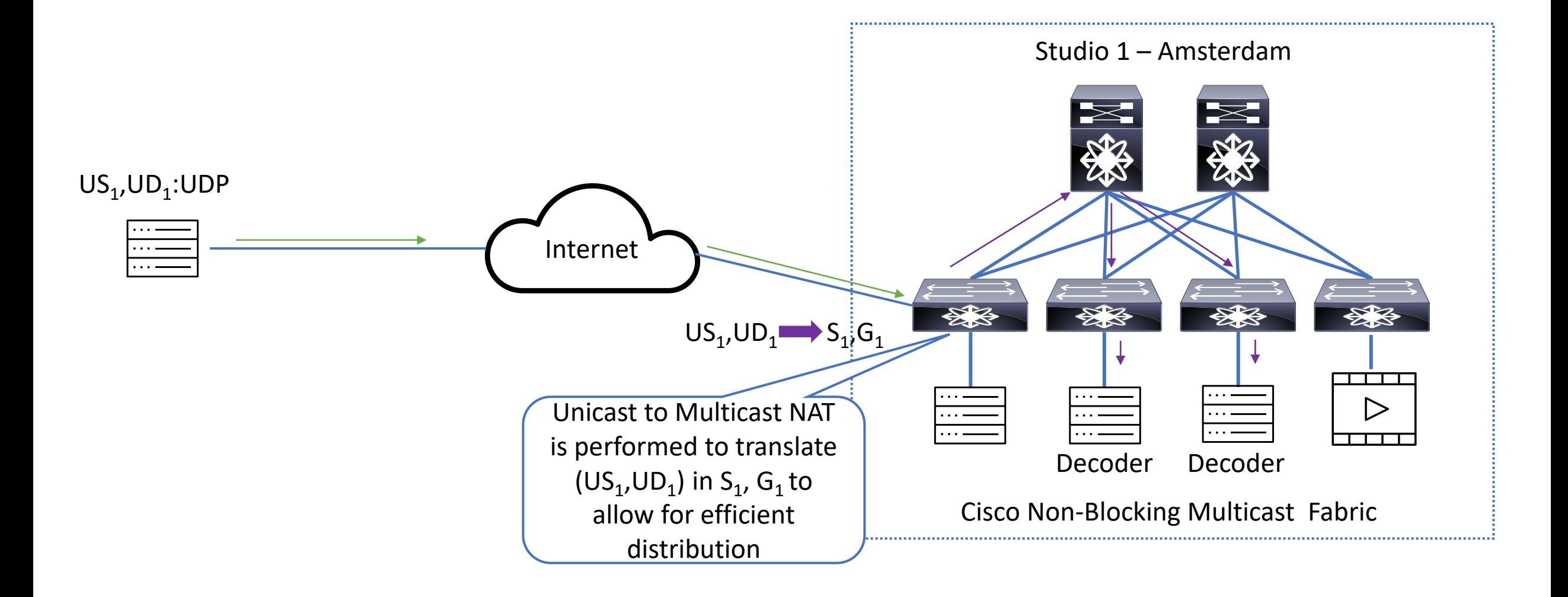

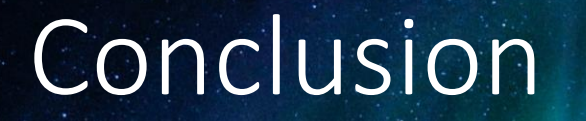

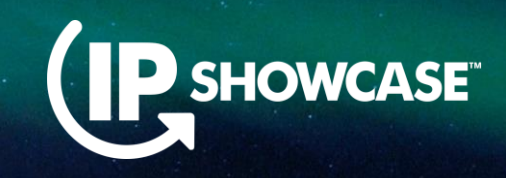

- IP architecture allows flexibility, so multiple studios can be satisfied with one IP network
- **· Interconnecting multiple geographically distant locations is possible with** multi-site deployment, over dark fiber or WAN network
- **I** Importing signals to IP network, or exporting them to  $3^{rd}$  party is possible with Multicast NAT
- Exporting signals for post-production in public cloud is possible with Unicast to Multicast NAT
- **IMPORTIME:** Importing unicast signals to IP fabric is allowed with Unicast to Multicast NAT
- All these deployments can be done with Cisco Nexus 9000 devices, supported with IPFM deployments

# Any Questions?

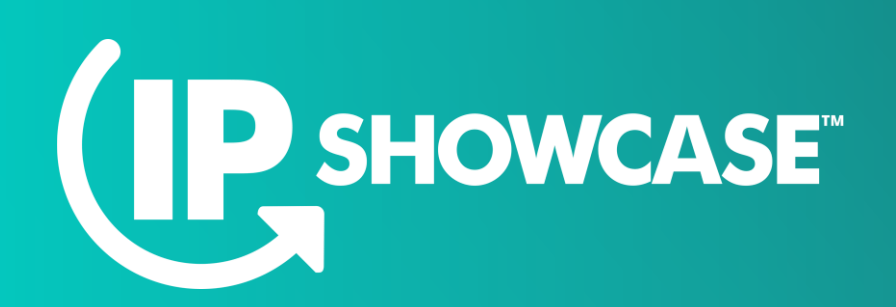

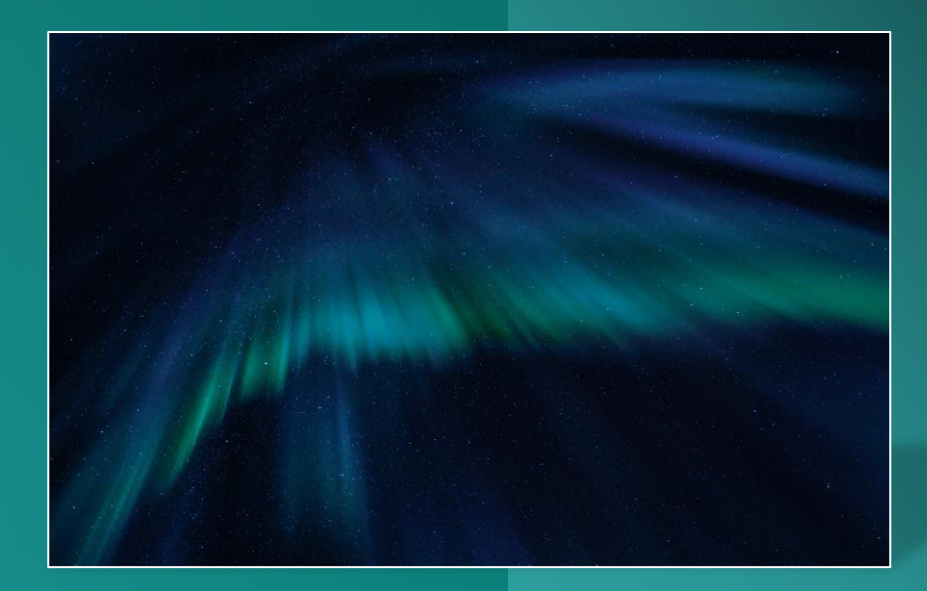

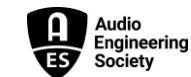

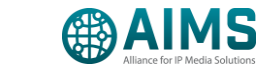

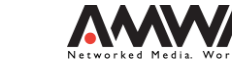

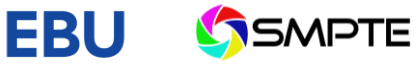

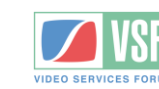